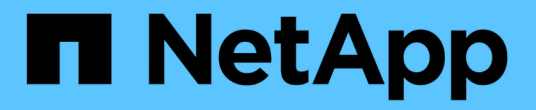

# 了解 **Astra Trident**

Astra Trident

NetApp April 18, 2024

This PDF was generated from https://docs.netapp.com/zh-cn/trident/trident-get-started/intro.html on April 18, 2024. Always check docs.netapp.com for the latest.

# 目录

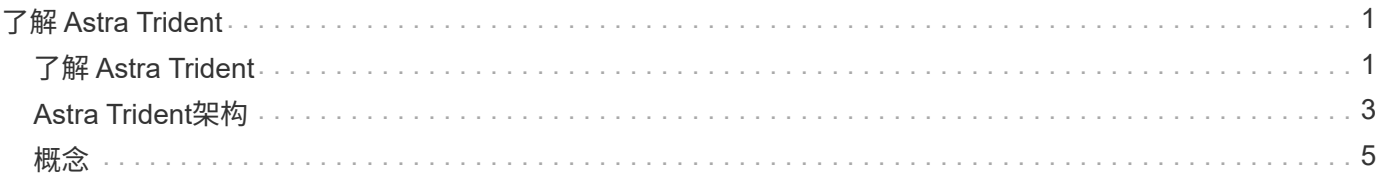

# <span id="page-2-0"></span>了解 **Astra Trident**

# <span id="page-2-1"></span>了解 **Astra Trident**

Asta三端存储是一个完全受支持的开放源代码项目、由NetApp作为的一部分维护 ["Astra](https://docs.netapp.com/us-en/astra-family/intro-family.html) [产](https://docs.netapp.com/us-en/astra-family/intro-family.html) [品系列](https://docs.netapp.com/us-en/astra-family/intro-family.html)["](https://docs.netapp.com/us-en/astra-family/intro-family.html)。它旨在帮助您使用容器存储接口(CSI)等行业标准接口满足容器化应用程序的持 久性需求。

# 什么是 **Astra** ?

借助 Astra ,企业可以更轻松地在公有云内部和内部环境中管理,保护和移动 Kubernetes 上运行的数据丰富的 容器化工作负载。

Asta配置并提供基于Asta Trandent构建的永久性容器存储。此外、它还提供高级应用程序感知型数据管理功 能、例如快照、备份和还原、活动日志和主动克隆、用于数据保护、灾难/数据恢复、数据审核以及Kubbernetes 工作负载的迁移用例。

了解更多信息 ["Astra](https://bluexp.netapp.com/astra)[或注册获取免费试用版](https://bluexp.netapp.com/astra)["](https://bluexp.netapp.com/astra)。

# 什么是**Astra Trdent**?

Asta Trident支持在公有云或内部环境中的所有常见NetApp存储平台上使用和管理存储资源、包括ONTAP (AFF、FAS、Select、云、 Amazon FSx for NetApp ONTAP)、Element软件(NetApp HCI、SolidFire)、Azure NetApp Files服务以及Google Cloud上的Cloud Volumes Service。

Asta Dent是一款与本机集成的符合容器存储接口(CSI)的动态存储编排程序 ["Kubernetes"](https://kubernetes.io/)。Asta三端存储作为一 个控制器Pod和一个节点Pod运行在集群中的每个工作节点上。请参见 ["Astra Trident](#page-4-0)[架构](#page-4-0)["](#page-4-0) 了解详细信息。

Asta Trident还可以直接与适用于NetApp存储平台的Docker生态系统集成。NetApp Docker卷插件(nDVP)支持从 存储平台到Docker主机配置和管理存储资源。请参见 ["](https://docs.netapp.com/zh-cn/trident/trident-docker/deploy-docker.html)[部署适用于](https://docs.netapp.com/zh-cn/trident/trident-docker/deploy-docker.html) [Docker](https://docs.netapp.com/zh-cn/trident/trident-docker/deploy-docker.html) [的](https://docs.netapp.com/zh-cn/trident/trident-docker/deploy-docker.html) [Astra Trident"](https://docs.netapp.com/zh-cn/trident/trident-docker/deploy-docker.html) 了解详细信息。

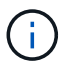

如果这是您首次使用Kubarnetes、您应熟悉 ["Kubbernetes](https://kubernetes.io/docs/home/)[概念和工具](https://kubernetes.io/docs/home/)["](https://kubernetes.io/docs/home/)。

# 试用**Asta Trident**

要进行试用、请请求访问"为容器化工作负载轻松部署和克隆永久性存储" ["NetApp](https://www.netapp.com/us/try-and-buy/test-drive/index.aspx) [试用](https://www.netapp.com/us/try-and-buy/test-drive/index.aspx)["](https://www.netapp.com/us/try-and-buy/test-drive/index.aspx) 使用随时可用的实验室 映像。此试用版提供了一个沙盒环境、其中安装并配置了三节点Kubbernetes集群和Asta Trident。这是熟 悉Astra Trandent并了解其功能的绝佳方式。

另一个选项是 ["](https://kubernetes.io/docs/setup/independent/install-kubeadm/)[《](https://kubernetes.io/docs/setup/independent/install-kubeadm/) [kubeadm](https://kubernetes.io/docs/setup/independent/install-kubeadm/) [安装](https://kubernetes.io/docs/setup/independent/install-kubeadm/)[指南》](https://kubernetes.io/docs/setup/independent/install-kubeadm/)["](https://kubernetes.io/docs/setup/independent/install-kubeadm/) 由 Kubernetes 提供。

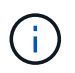

请勿在生产环境中使用按照以下说明构建的Kubennet集群。请使用您的分销商提供的生产部署指 南来了解生产就绪集群。

# **Kubnetes**与**NetApp**产品的集成

NetApp存储产品组合可与Kubbernetes集群的许多方面集成、从而提供高级数据管理功能、从而增 强Kubbernetes部署的功能、性能和可用性。

["](https://www.netapp.com/aws/fsx-ontap/)[适用于](https://www.netapp.com/aws/fsx-ontap/) [NetApp ONTAP](https://www.netapp.com/aws/fsx-ontap/) [的](https://www.netapp.com/aws/fsx-ontap/) [Amazon FSX"](https://www.netapp.com/aws/fsx-ontap/) 是一项完全托管的AWS服务、可用于启动和运行由NetApp ONTAP存储操作系统提供支持的文件系统。

#### **Azure NetApp Files**

["Azure NetApp Files"](https://www.netapp.com/azure/azure-netapp-files/) 是一种企业级 Azure 文件共享服务,由 NetApp 提供支持。您可以在 Azure 中以本机 方式运行要求最苛刻的基于文件的工作负载,同时享受 NetApp 应有的性能和丰富的数据管理功能。

#### **Cloud Volumes ONTAP**

["Cloud Volumes ONTAP"](https://www.netapp.com/cloud-services/cloud-volumes-ontap/) 是一款纯软件存储设备,可在云中运行 ONTAP 数据管理软件。

#### 适用于 **Google Cloud** 的 **Cloud Volumes Service**

["](https://bluexp.netapp.com/google-cloud-netapp-volumes?utm_source=GitHub&utm_campaign=Trident)[适用于](https://bluexp.netapp.com/google-cloud-netapp-volumes?utm_source=GitHub&utm_campaign=Trident) [Google Cloud](https://bluexp.netapp.com/google-cloud-netapp-volumes?utm_source=GitHub&utm_campaign=Trident) [的](https://bluexp.netapp.com/google-cloud-netapp-volumes?utm_source=GitHub&utm_campaign=Trident) [NetApp Cloud Volumes Service"](https://bluexp.netapp.com/google-cloud-netapp-volumes?utm_source=GitHub&utm_campaign=Trident) 是一种云原生文件服务,可通过 NFS 和 SMB 提供具有全闪存性能的 NAS 卷。

#### **Element** 软件

["Element"](https://www.netapp.com/data-management/element-software/) 通过保证性能并简化存储占用空间,使存储管理员能够整合工作负载。

#### **NetApp HCI**

["NetApp HCI"](https://docs.netapp.com/us-en/hci/docs/concept_hci_product_overview.html) 通过自动化执行日常任务并使基础架构管理员能够专注于更重要的功能,简化数据中心的管 理和扩展。

Asta三端存储可以直接在底层NetApp HCI存储平台上为容器化应用程序配置和管理存储设备。

#### **NetApp ONTAP**

["NetApp ONTAP"](https://docs.netapp.com/us-en/ontap/index.html) 是NetApp多协议统一存储操作系统、可为任何应用程序提供高级数据管理功能。

ONTAP 系统采用全闪存,混合或全 HDD 配置,并提供多种不同的部署模式,包括专门设计的硬件( FAS 和 AFF ) ,白盒( ONTAP Select )和纯云( Cloud Volumes ONTAP )。Astra三端存储支持这 些ONTAP部署模式。

# 有关详细信息 **…**

- ["NetApp Astra](https://docs.netapp.com/us-en/astra-family/intro-family.html) [产品系列](https://docs.netapp.com/us-en/astra-family/intro-family.html)["](https://docs.netapp.com/us-en/astra-family/intro-family.html)
- ["Astra Control Service](https://docs.netapp.com/us-en/astra/get-started/intro.html) [文档](https://docs.netapp.com/us-en/astra/get-started/intro.html)["](https://docs.netapp.com/us-en/astra/get-started/intro.html)
- ["Astra](https://docs.netapp.com/us-en/astra-control-center/index.html) [控制中](https://docs.netapp.com/us-en/astra-control-center/index.html)[心文档](https://docs.netapp.com/us-en/astra-control-center/index.html)["](https://docs.netapp.com/us-en/astra-control-center/index.html)

• ["Astra API](https://docs.netapp.com/us-en/astra-automation/get-started/before_get_started.html) [文档](https://docs.netapp.com/us-en/astra-automation/get-started/before_get_started.html)["](https://docs.netapp.com/us-en/astra-automation/get-started/before_get_started.html)

# <span id="page-4-0"></span>**Astra Trident**架构

Asta三端存储作为一个控制器Pod和一个节点Pod运行在集群中的每个工作节点上。节 点POD必须在任何可能要挂载Astra Trident卷的主机上运行。

# 了解控制器**Pod**和节点**Pod**

Asta三端到功能可作为一个整体部署 [三项控制器](#page-4-1)[Pod](#page-4-1) 以及一个或多个 [三级节点块] 在Kubernetes集群上、并使 用标准Kubernetes CSI Sidecar Containers 来简化CSI插件的部署。 ["Kubernetes CSI Sidecar Containers"](https://kubernetes-csi.github.io/docs/sidecar-containers.html) 由Kubbernetes存储社区维护。

Kubernetes ["](https://kubernetes.io/docs/concepts/scheduling-eviction/assign-pod-node/)[节点选](https://kubernetes.io/docs/concepts/scheduling-eviction/assign-pod-node/)[择](https://kubernetes.io/docs/concepts/scheduling-eviction/assign-pod-node/)[器](https://kubernetes.io/docs/concepts/scheduling-eviction/assign-pod-node/)["](https://kubernetes.io/docs/concepts/scheduling-eviction/assign-pod-node/) 和 ["](https://kubernetes.io/docs/concepts/scheduling-eviction/taint-and-toleration/)[容](https://kubernetes.io/docs/concepts/scheduling-eviction/taint-and-toleration/)[忍](https://kubernetes.io/docs/concepts/scheduling-eviction/taint-and-toleration/)[和](https://kubernetes.io/docs/concepts/scheduling-eviction/taint-and-toleration/)[损害](https://kubernetes.io/docs/concepts/scheduling-eviction/taint-and-toleration/)["](https://kubernetes.io/docs/concepts/scheduling-eviction/taint-and-toleration/) 用于限制Pod在特定节点或首选节点上运行。您可以在Asta三端安装 期间为控制器和节点Pod配置节点选择器和容差。

- 控制器插件负责卷配置和管理、例如快照和调整大小。
- 节点插件负责将存储连接到节点。

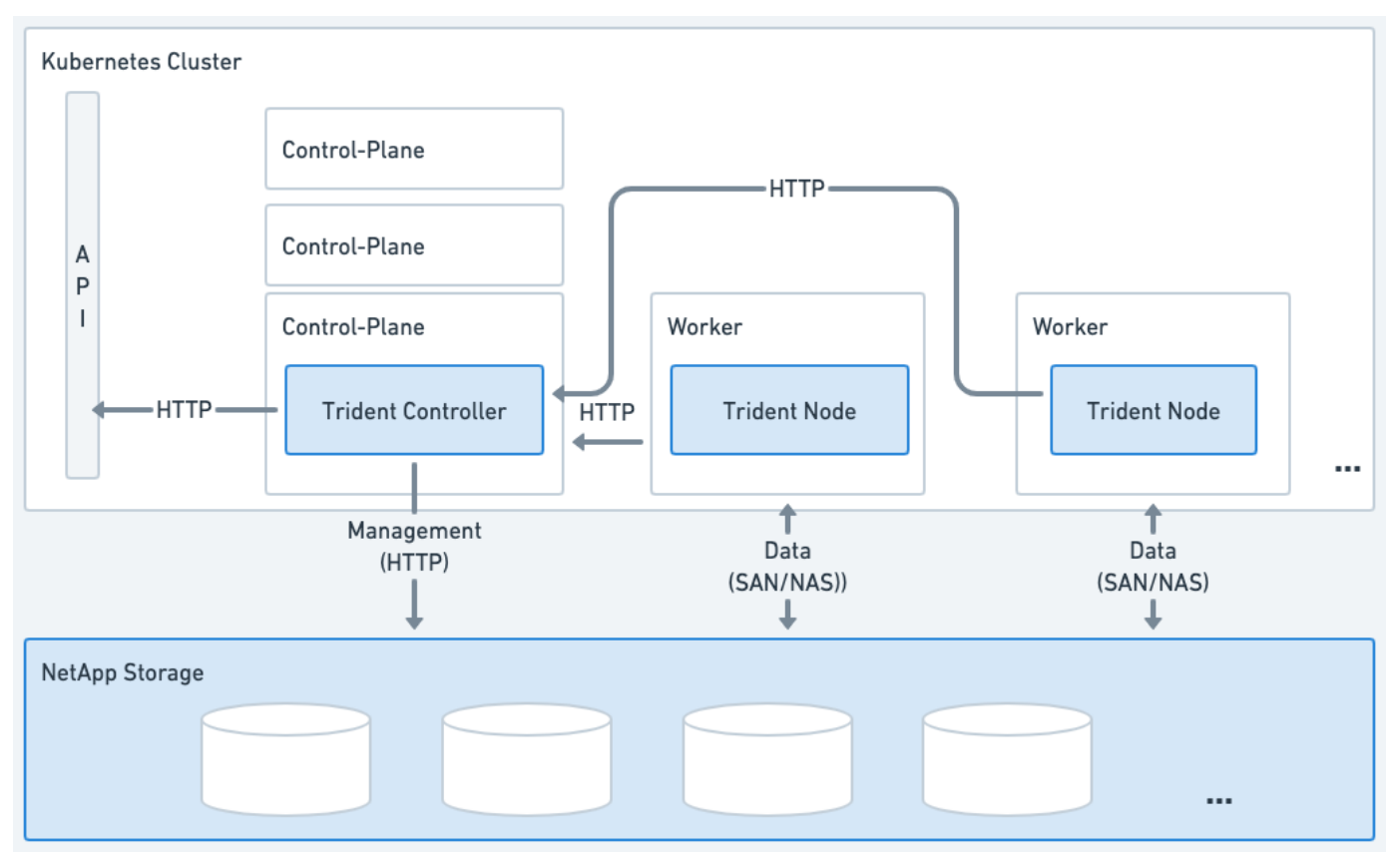

图 **1. Asta**三端存储部署在**Kubbernetes**集群上

# <span id="page-4-1"></span>三项控制器**Pod**

三端控制器Pod是一个运行CSI控制器插件的Pod。

• 负责配置和管理NetApp存储中的卷

- 由Kubbernetes部署管理
- 可以在控制面板或工作节点上运行、具体取决于安装参数。

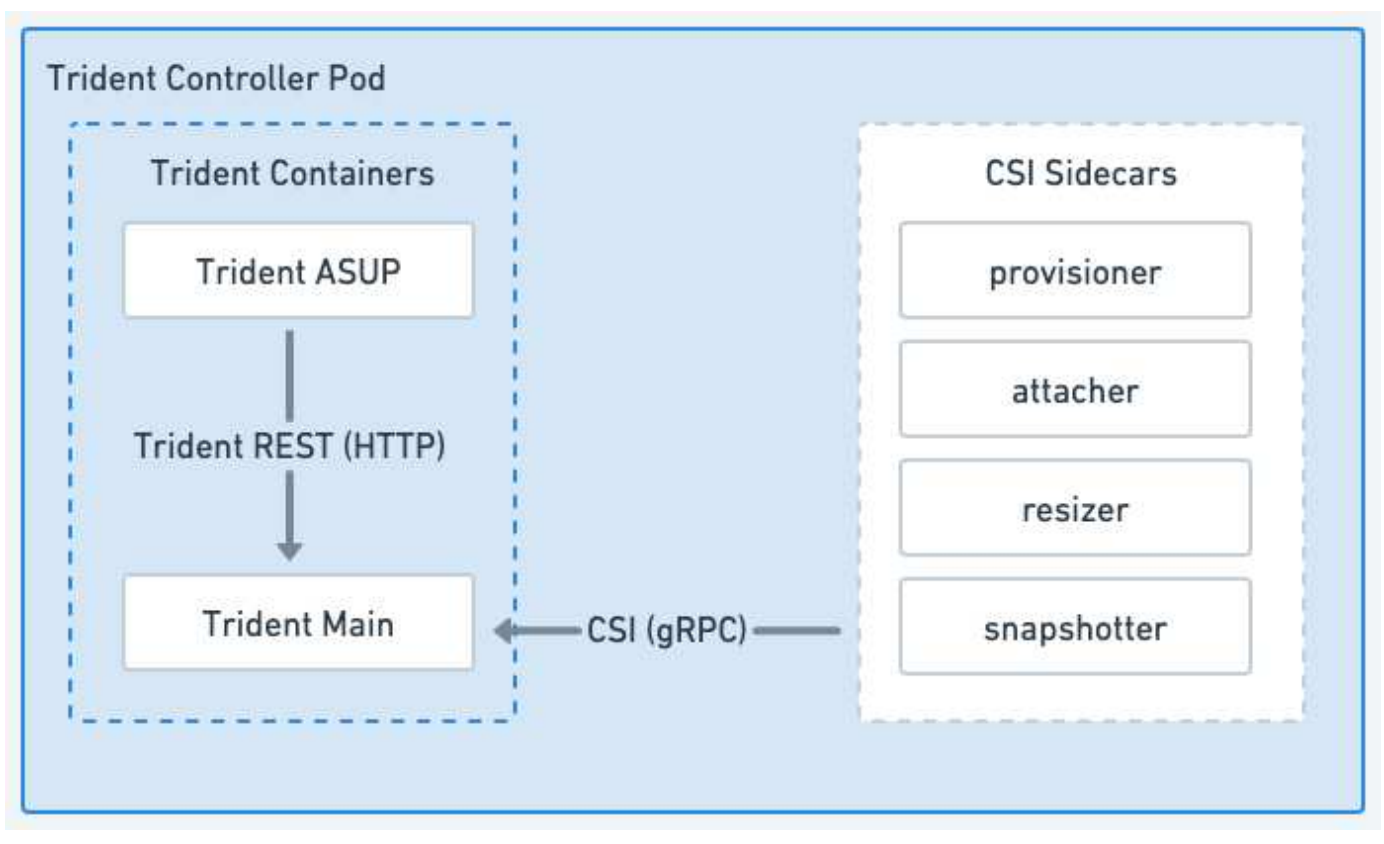

# 图 **2. TRIdent**控制器**Pod**示意图

三级节点块

三端节点块是运行CSI节点插件的有权限的节点。

- 负责挂载和卸载主机上运行的Pos的存储
- 由Kubbernetes DemonSet管理
- 必须在要挂载NetApp存储的任何节点上运行

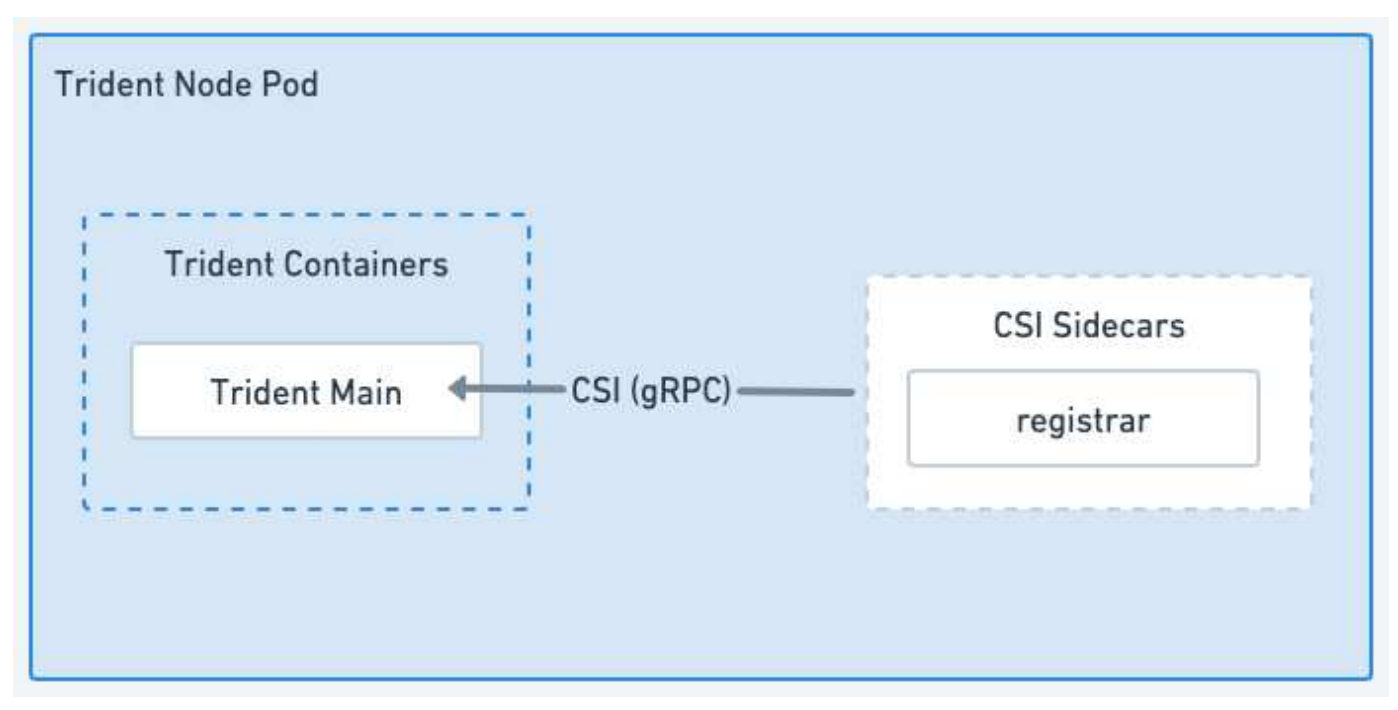

### 图 **3. TRIdent**节点**Pod**图

# 支持的 **Kubernetes** 集群架构

以下 Kubernetes 架构支持 Astra Trident :

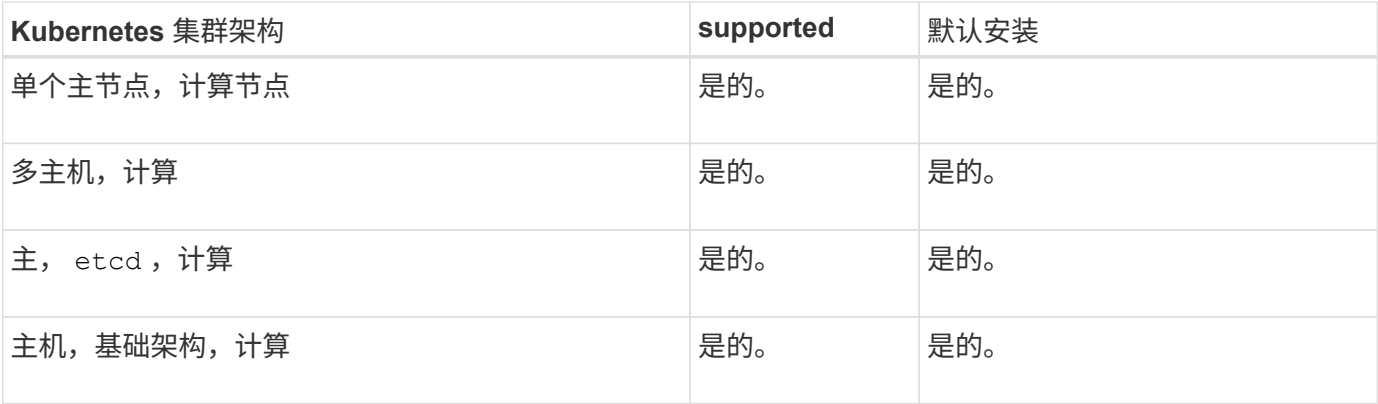

# <span id="page-6-0"></span>概念

## 配置

在 Astra Trident 中配置有两个主要阶段。第一阶段会将存储类与一组合适的后端存储池相 关联,并在配置之前进行必要的准备。第二阶段包括卷创建本身、需要从与待定卷的存储 类关联的存储池中选择一个存储池。

## 存储类关联

将后端存储池与存储类关联取决于存储类请求的属性及其 storagePools , addtionalStoragePools 和 excludeStoragePools 列表。创建存储类时, Trident 会将其每个后端提供的属性和池与存储类请求的属性 和池进行比较。如果存储池的属性和名称与请求的所有属性和池名称匹配,则 Astra Trident 会将该存储池添加 到该存储类的一组合适存储池中。此外, Astra Trident 会将 addtionalStoragePools 列表中列出的所有 存储池添加到该集中,即使其属性不满足存储类请求的所有或任何属性也是如此。您应使用 excludeStoragePools 列表覆盖存储池并将其从存储类中删除。每次添加新后端时, Astra Trident 都会执行 类似的过程,检查其存储池是否满足现有存储类的要求,并删除任何已标记为已排除的。

#### 卷创建

然后, Astra Trident 会使用存储类和存储池之间的关联来确定在何处配置卷。创建卷时, Astra Trident 会首先 获取该卷的存储类的一组存储池, 此外,如果为卷指定协议,则 Astra Trident 会删除无法提供所请求协议的存 储池(例如, NetApp HCI/SolidFire 后端无法提供基于文件的卷,而 ONTAP NAS 后端无法提供基于块的卷 )。Astra Trident 会随机分配此结果集的顺序,以便均匀分布卷,然后迭代并依次尝试在每个存储池上配置卷。 如果在一个上成功,则它会成功返回,并记录在此过程中遇到的任何故障。只有在 \* 无法在 \* 所有 \* 可用于请求 的存储类和协议的存储池上配置时, Astra Trident 才会返回故障。

## 卷快照

详细了解 Astra Trident 如何为其驱动程序创建卷快照。

#### 了解如何创建卷快照

- •。 ontap-nas, ontap-san, gcp-cvs,和 azure-netapp-files 驱动程序、每个永久性卷(PV)都会 映射到一个FlexVol。因此,卷快照会创建为 NetApp 快照。与竞争对手的快照技术相比、NetApp快照技术 可提供更高的稳定性、可扩展性、可恢复性和性能。无论是在创建 Snapshot 副本所需的时间还是在存储空 间中,这些 Snapshot 副本都极为高效。
- 。 ontap-nas-flexgroup 驱动程序、每个永久性卷(PV)都会映射到一个FlexGroup。因此,卷快照会创 建为 NetApp FlexGroup 快照。与竞争对手的快照技术相比、NetApp快照技术可提供更高的稳定性、可扩展 性、可恢复性和性能。无论是在创建 Snapshot 副本所需的时间还是在存储空间中,这些 Snapshot 副本都 极为高效。
- 。 ontap-san-economy 驱动程序、PV映射到在共享FlexVol上创建的LUN。可以通过对关联 LUN 执行 FlexClones 来实现 PV 的卷快照。借助ONTAP FlexClone技术、即使是最大的数据集、也可以近乎瞬时地创 建副本。副本与其父级共享数据块,除了元数据所需的存储之外,不会占用任何存储。
- 对于 solidfire-san 驱动程序,每个 PV 都会映射到在 NetApp Element 软件 /NetApp HCI 集群上创建的 LUN 。VolumeSnapshot 由底层 LUN 的 Element Snapshot 表示。这些快照是时间点副本,只占用少量系 统资源和空间。
- 使用 ontap-nas 和 ontap-san 驱动程序时, ONTAP 快照是 FlexVol 的时间点副本,并占用 FlexVol 本 身的空间。这样,在创建 / 计划快照时,卷中的可写空间量会随着时间的推移而减少。解决此问题的一个简 单方法是,通过 Kubernetes 调整大小来增大卷的大小。另一个选项是删除不再需要的快照。删除通过 Kubernetes 创建的卷快照后, Astra Trident 将删除关联的 ONTAP 快照。也可以删除未通过 Kubernetes 创 建的 ONTAP 快照。

借助 Astra Trident ,您可以使用 VolumeSnapshots 创建新的 PV 。通过对支持的 ONTAP 和 CVS 后端使用 FlexClone 技术,可以从这些快照创建 PV 。从快照创建PV时、备份卷是快照父卷的FlexClone。。 solidfire-san 驱动程序使用Element软件卷克隆从快照创建PV。此时,它将从 Element 快照创建一个克 隆。

## 虚拟池

虚拟池在Astra Trident存储后端和Kubernetes之间提供了一个抽象层 StorageClasses。 管理员可以通过这些协议以一种通用的、与后端无关的方式定义各个方面、例如每个后端

的位置、性能和保护、而无需创建 StorageClass 指定要用于满足所需条件的物理 后端、后端池或后端类型。

了解虚拟池

存储管理员可以在JSON或YAML定义文件中的任一Astra Trident后端定义虚拟池。

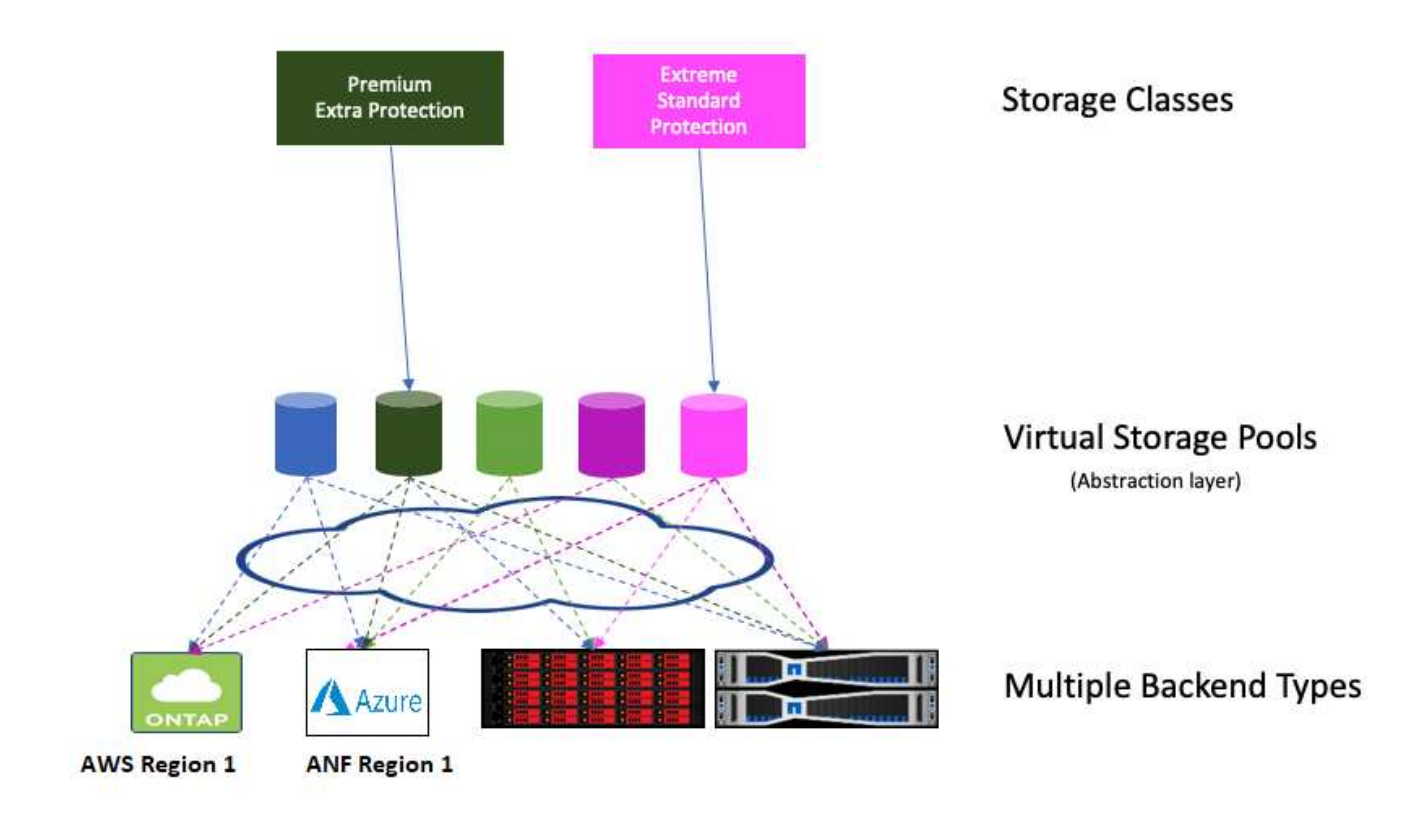

在虚拟池列表之外指定的任何方面对于后端都是全局的,并将应用于所有虚拟池,而每个虚拟池可能会分别指定 一个或多个方面(覆盖任何后端 - 全局方面)。

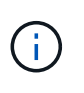

• 定义虚拟池时、请勿尝试在后端定义中重新排列现有虚拟池的顺序。

• 建议不要修改现有虚拟池的属性。您应定义一个新的虚拟池以进行更改。

大多数方面都以后端特定术语来指定。重要的是、宽高值不会公开在后端驱动程序之外、也不能在中进行匹配 StorageClasses。而是管理员为每个虚拟池定义一个或多个标签。每个标签都是一个键:值对,标签可能在 唯一的后端通用。与其他方面一样,可以为每个池指定标签,也可以为后端指定全局标签。与具有预定义名称和 值的方面不同,管理员可以根据需要全权定义标签键和值。为了方便起见、存储管理员可以按标签为每个虚拟池 和组卷定义标签。

答 StorageClass 通过引用选择器参数中的标签来标识要使用的虚拟池。虚拟池选择器支持以下运算符:

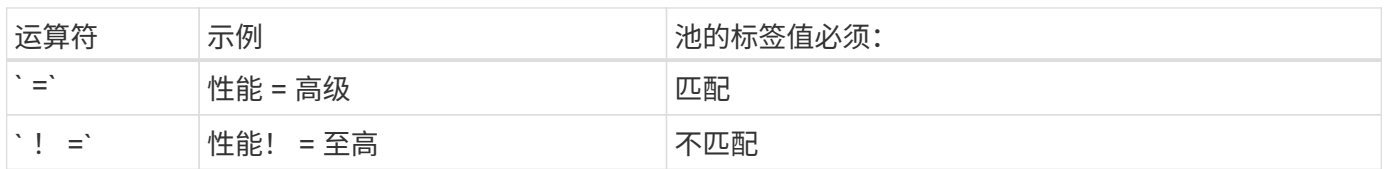

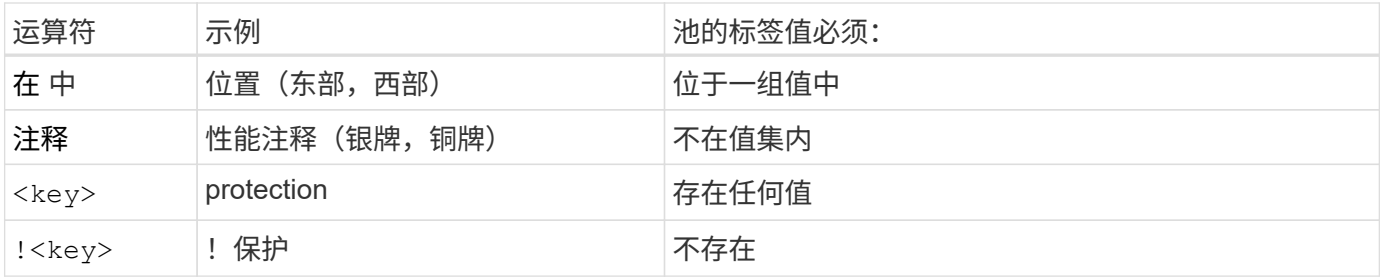

# 卷访问组

了解有关 Astra Trident 如何使用的更多信息 ["](https://docs.netapp.com/us-en/element-software/concepts/concept_solidfire_concepts_volume_access_groups.html)[卷访问](https://docs.netapp.com/us-en/element-software/concepts/concept_solidfire_concepts_volume_access_groups.html)[组](https://docs.netapp.com/us-en/element-software/concepts/concept_solidfire_concepts_volume_access_groups.html)["](https://docs.netapp.com/us-en/element-software/concepts/concept_solidfire_concepts_volume_access_groups.html)。

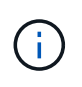

如果使用的是 CHAP ,请忽略此部分,建议使用此部分来简化管理并避免下面所述的扩展限制。 此外,如果您在 CSI 模式下使用 Astra Trident ,则可以忽略此部分。在作为增强型 CSI 配置程 序安装时, Astra Trident 会使用 CHAP 。

### 了解卷访问组

Astra Trident 可以使用卷访问组来控制对其配置的卷的访问。如果禁用了 CHAP, 则它会查找名为 trident 的 访问组,除非您在配置中指定了一个或多个访问组 ID 。

虽然Asta三端存储会将新卷与配置的访问组关联起来、但它不会自行创建或管理访问组。在将存储后端添加 到Asta Trident之前、访问组必须存在、并且它们需要包含Kubenetes集群中可能会挂载该后端配置的卷的每个 节点的iSCSI IQN。在大多数安装中,包括集群中的每个工作节点。

对于节点数超过 64 个的 Kubernetes 集群,您应使用多个访问组。每个访问组最多可以包含 64 个 IQN ,每个 卷可以属于四个访问组。在最多配置四个访问组的情况下,集群中大小最多为 256 个节点的任何节点都可以访 问任何卷。有关卷访问组的最新限制、请参见 ["](https://docs.netapp.com/us-en/element-software/concepts/concept_solidfire_concepts_volume_access_groups.html)[此](https://docs.netapp.com/us-en/element-software/concepts/concept_solidfire_concepts_volume_access_groups.html)[处](https://docs.netapp.com/us-en/element-software/concepts/concept_solidfire_concepts_volume_access_groups.html)["](https://docs.netapp.com/us-en/element-software/concepts/concept_solidfire_concepts_volume_access_groups.html)。

如果要从使用默认值的配置修改配置 trident 访问组到也使用其他的访问组、并包括的ID trident 列表中的 访问组。

#### 版权信息

版权所有 © 2024 NetApp, Inc.。保留所有权利。中国印刷。未经版权所有者事先书面许可,本文档中受版权保 护的任何部分不得以任何形式或通过任何手段(图片、电子或机械方式,包括影印、录音、录像或存储在电子检 索系统中)进行复制。

从受版权保护的 NetApp 资料派生的软件受以下许可和免责声明的约束:

本软件由 NetApp 按"原样"提供,不含任何明示或暗示担保,包括但不限于适销性以及针对特定用途的适用性的 隐含担保,特此声明不承担任何责任。在任何情况下,对于因使用本软件而以任何方式造成的任何直接性、间接 性、偶然性、特殊性、惩罚性或后果性损失(包括但不限于购买替代商品或服务;使用、数据或利润方面的损失 ;或者业务中断),无论原因如何以及基于何种责任理论,无论出于合同、严格责任或侵权行为(包括疏忽或其 他行为),NetApp 均不承担责任,即使已被告知存在上述损失的可能性。

NetApp 保留在不另行通知的情况下随时对本文档所述的任何产品进行更改的权利。除非 NetApp 以书面形式明 确同意,否则 NetApp 不承担因使用本文档所述产品而产生的任何责任或义务。使用或购买本产品不表示获得 NetApp 的任何专利权、商标权或任何其他知识产权许可。

本手册中描述的产品可能受一项或多项美国专利、外国专利或正在申请的专利的保护。

有限权利说明:政府使用、复制或公开本文档受 DFARS 252.227-7013 (2014 年 2 月)和 FAR 52.227-19 (2007 年 12 月)中"技术数据权利 — 非商用"条款第 (b)(3) 条规定的限制条件的约束。

本文档中所含数据与商业产品和/或商业服务(定义见 FAR 2.101)相关,属于 NetApp, Inc. 的专有信息。根据 本协议提供的所有 NetApp 技术数据和计算机软件具有商业性质,并完全由私人出资开发。 美国政府对这些数 据的使用权具有非排他性、全球性、受限且不可撤销的许可,该许可既不可转让,也不可再许可,但仅限在与交 付数据所依据的美国政府合同有关且受合同支持的情况下使用。除本文档规定的情形外,未经 NetApp, Inc. 事先 书面批准,不得使用、披露、复制、修改、操作或显示这些数据。美国政府对国防部的授权仅限于 DFARS 的第 252.227-7015(b)(2014 年 2 月)条款中明确的权利。

商标信息

NetApp、NetApp 标识和 <http://www.netapp.com/TM> 上所列的商标是 NetApp, Inc. 的商标。其他公司和产品名 称可能是其各自所有者的商标。